## LING 364: Introduction to Formal Semantics

Lecture 19 March 20th

# Administrivia

- Handout: Chapter 6
	- Quantifiers
	- hard topic
	- *we'll start on it today*
- Read it for next Tuesday
	- Short Quiz 5

### Administrivia

• We'll review Homework 4 next time – a bit behind on grading...

## Leftover from Last Lecture

### • Example:

- (29) Only John loves his mother
- (29') Only John **doesn't** love his mother
- World 1 for (29) (=31):
	- loves(john,mother(john)).
	- also, no other facts in the database that would satisfy the query
	- $-$  ?- loves(X, mother(john)), \+ X=john.
- World 2 for (29) (=32):
	- loves(john,mother(john)).
	- also no other facts in the database that would satisfy the query
	- ? loves $(X, \text{mother}(X))$ ,  $\+$  X=john.
- Both Worlds are possible since (29) is ambiguous
- Which one is preferred?

# Leftover from Last Lecture

### • **Example**:

- (29) Only John loves his mother
- (29') Only John **doesn't** love his mother
- **World 3 for (29'):**
	- loves not(john,mother(john)).
	- also, no other facts in the database that would satisfy the query
	- ?- loves  $not(X, mother(john))$ , \+ X=john.
- **World 4 for (29'):**
	- loves not(john,mother(john)).
	- also no other facts in the database that would satisfy the query
	- ? loves  $not(X, mother(X))$ , + X=john.
- Both Worlds are possible since (*presumably*) (29') is also ambiguous like (29)
- Which one is preferred?

### Today's Topic

• Chapter 6: Quantifiers

- Not all noun phrases (NPs) are (by nature) directly referential like names
- **Quantifiers**:
	- "*something to do with indicating the quantity of something*"
- **Examples**:
	- every child
	- nobody
	- two dogs
	- several animals
	- most people
	- nobody has seen a unicorn
	- could simply means *something like* (*Prolog-style*):
	- ?- findall(X,(person(X), seen(X,Y), unicorn(Y)),Set),length(Set,0).

- Recall: compositionality idea:
	- *elements of a sentence combine in piecewise fashion to form an overall (propositional) meaning for the sentence*
- Example:
	- (4) Every baby cried
	-
	-
	-
	- **every ?**
	-

### – **Word Meaning**

- $-$  cried cried(X).
- baby baby(X).

– every baby cried *proposition* (True/False)

– *that can be evaluated in a given world*

- Scenario (Possible World):
	- suppose there are three babies...
		- baby(noah).
		- baby(merrill).
		- baby(dani).
	- all three cried
		- cried(noah).
		- cried(merrill).
		- cried(dani).
	- only Dani jumped
		- jumped(dani).
	- Noah and Dani swam
		- swam(noah).
		- swam(dani).

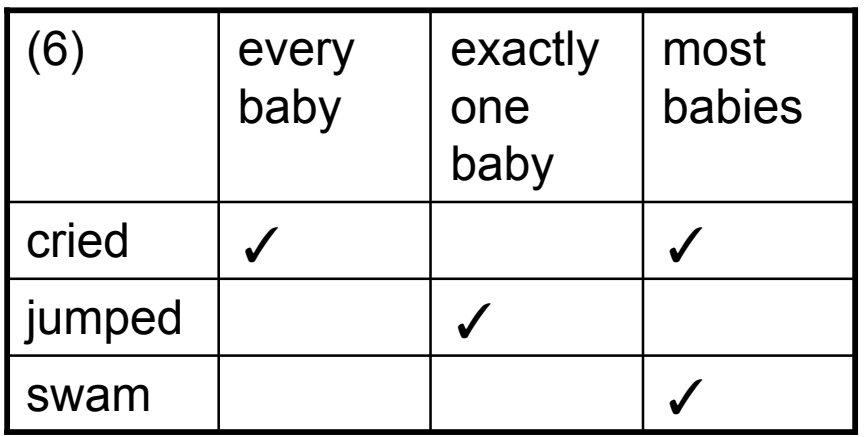

- **think of quantifiers as "properties-of-properties"**
- every\_baby(P) is a proposition
- P: property
- every\_baby(P) **true** for P=cried
- every\_baby(P) **false** for P=jumped and P=swam

### • **think of quantifiers as "properties-of-properties"**

- every\_baby(P) **true** for P=cried
- every\_baby(P) **false** for P=jumped and P=swam
- **Generalized Quantifiers** (scary jargon alert!)
	- the idea that quantified NPs represent sets of sets
	- *this idea is not as wierd as it sounds*
	- we know
		- every baby(P) is true for certain properties
	- view
		- every baby(P) = set of all properties P for which this is true
	- in our scenario
		- every baby(P) = {cried}
	- we know *cried* can also be view as a set itself
		- cried = set of individuals who cried
	- in our scenario
		- cried =  ${noah, merrill, dan}$

- **how do we define the expression every\_baby(P)?**
- **(Montague-style)**
- every\_baby(P) is shorthand for
	- for all individuals  $X$ , baby( $X$ ) ->  $P(X)$
	- -> : *if-then (implication* : logic symbol*)*
- written another way (*lambda calculus-style*):
	- $\lambda P.[\forall X.[\text{baby}(X) -> P(X)]]$
	- 䌋㻝 *for all* (*universal quantifier*: logic symbol)

### • **Example**:

- every baby walks
	- for all individuals  $X$ , baby( $X$ ) -> walks( $X$ )
- more formally
- [<sub>NP</sub> every baby] [<sub>VP</sub> walks]
	- $\lambda P.[\forall X.[\text{baby}(X) -> P(X)]](\text{walks})$
	- $\forall$  X.[baby(X) ->walks(X)]

- **how do we define this Prolog-style?**
- **Example**:
	- every baby walks
	- $\int_{\text{NP}}$  every baby]  $\int_{\text{VP}}$  walks]
		- $\lambda P.[\forall X (baby(X) -> P(X))](walks)$
		- $\forall$  X (baby(X) ->walks(X))
- **Possible World (Prolog database):**
	-
	- :- dynamic baby/1. (*allows us to modify the baby database online*)
	- $-$  baby(a). baby(b).
	- walks(a). walks(b). walks(c).
	- individual(a). individual(b). individual(c).
- **What kind of query would you write?**
- **One Possible Query (***every* **means there are** *no exceptions***):**
	- $?$   $\cdot$   $\cdot$   $\cdot$  (baby(X),  $\cdot$   $\cdot$  walks(X)). (**NOTE**: need a space between  $\cdot$  + and ( here)
		- Yes (TRUE)
	- ?- baby $(X)$ ,  $\vdash$  walks $(X)$ .
	- No
	- $\frac{1}{2}$  assert(baby(d)).
	- ?- baby $(X)$ ,  $\vdash$  walks $(X)$ .
	- $X = d$
	- Yes

using idea that  $\forall$  X P(X) is the same as  $\neg \exists X \neg P(X)$  $\exists$  = "there exists" (quantifier) (**implicitly**: *all Prolog variables are existentially quantified variables*)

## Aside: *Truth Tables*

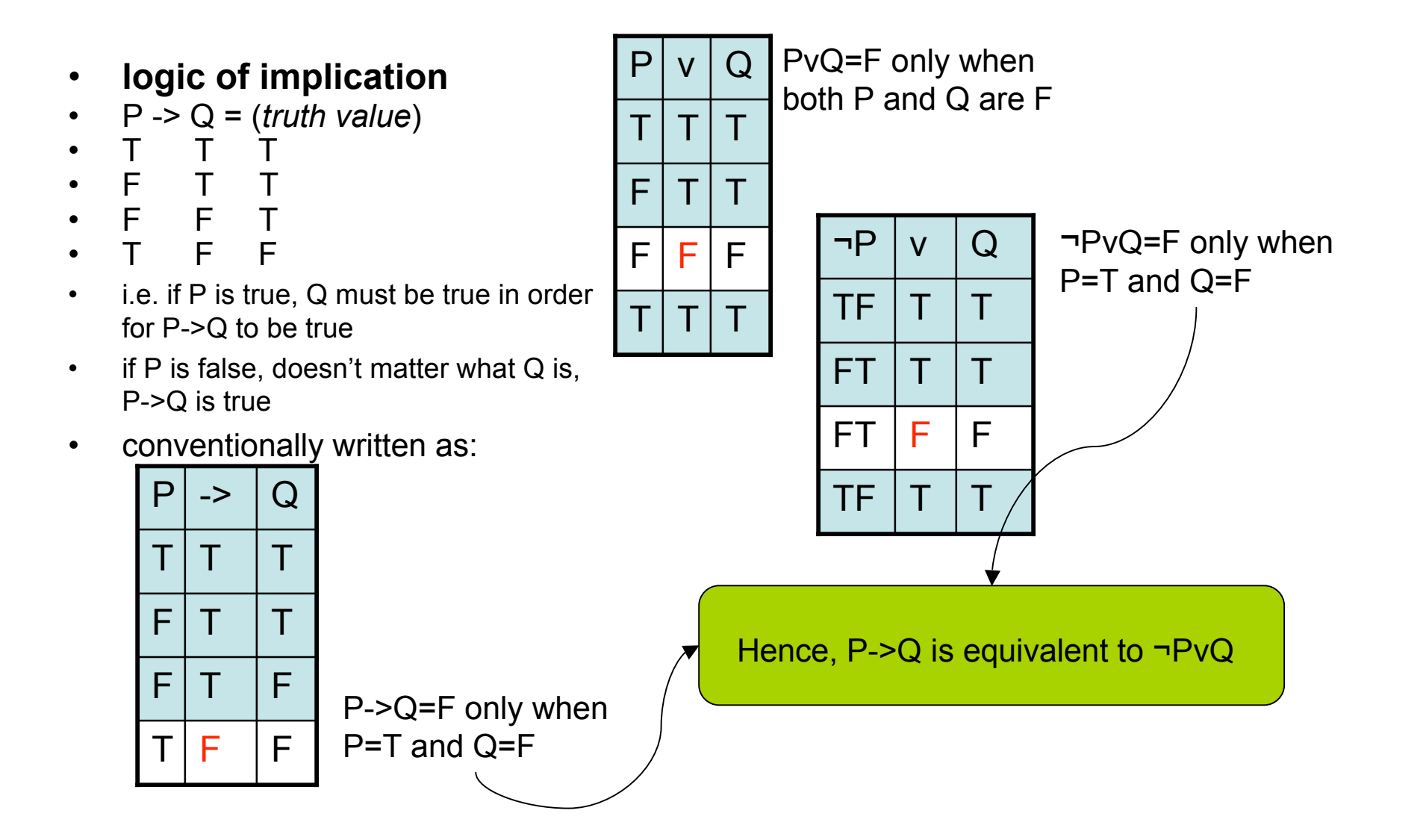

### Aside: *Truth Tables*

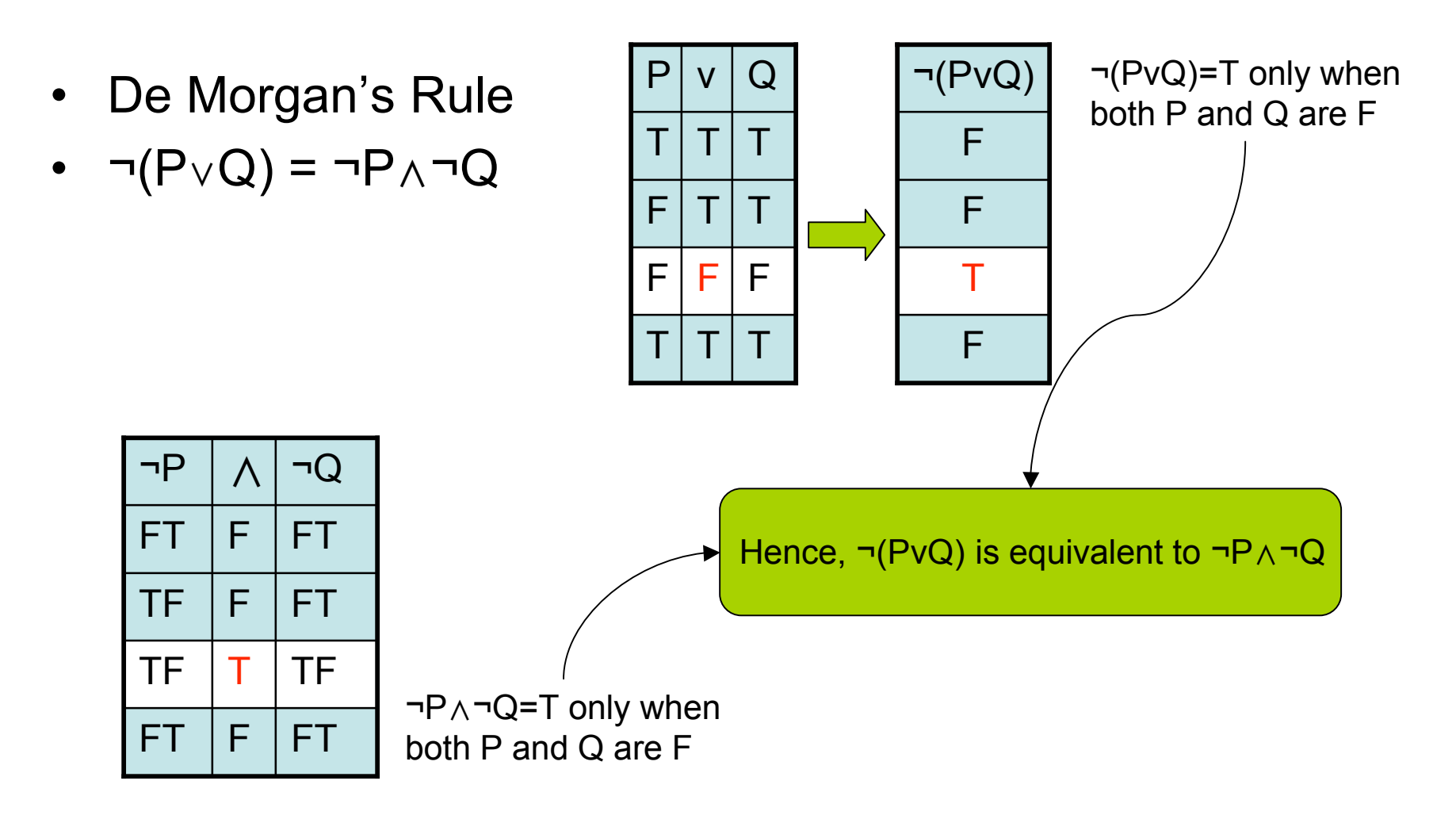

# Conversion into Prolog

**Note: \+ (baby(X), \+walks(X)) is Prolog for ∀X (baby(X) -> walks(X)) Steps**:

- $\forall$  X (baby(X) -> walks(X))
- $\forall$  X ( $\neg$ baby(X) v walks(X))
	- (since  $P\rightarrow Q = \neg P \lor Q$ , see truth tables from two slides ago)
- $-$  ¬ $\exists$  X ¬ (¬baby(X) v walks(X))
	- (since  $\forall$  X P(X) =  $\neg$   $\exists$  X  $\neg$ P(X), no exception idea from 3 slides ago)
- $\neg \exists X \text{ (baby(X)  $\land \neg \text{walks}(X))$$ 
	- (by De Morgan's rule, see truth table from last slide)
- $-$  ¬(baby(X)  $\wedge$ ¬walks(X))
	- (can drop  $\exists$  X since all Prolog variables are basically existentially quantified variables)
- \+ (baby(X) 䌲 \+walks(X))
	- $\cdot$  ( $\uparrow$  = Prolog negation symbol)
- $\rightarrow$  (baby(X),  $\text{twalks}(X)$ )
	- (, = Prolog conjunction symbol)

- **how do we define this Prolog-style?**
- **Example**:
	- every baby walks
	- $-$  [<sub>NP</sub> every baby]  $\left[\begin{smallmatrix}V_P\end{smallmatrix}\right]$  walks]
		- $\lambda P.[\forall X.[\text{baby}(X) P(X)]]$ (walks)
		- $\forall$  X.[baby(X) ->walks(X)]
- **Another Possible World (Prolog database):**
	- :- dynamic baby/1.
	- :- dynamic walks/1.
	- $-$  % no facts  $(% =$  comment)
- **Does**  $? \leftarrow$  (baby(X),  $\leftarrow$  walks(X)). **still work?**
- **Yes because**
	- $-$  ?- baby(X),  $\vdash$  walks(X).
	- No
- cannot be satisfied

- **how do we define the expression every\_baby(P)?**
- **(Montague-style)**
- every\_baby(P) is shorthand for
	- $-\lambda P.[\forall X.baby(X) \rightarrow P(X)]$
- **(Barwise & Cooper-style)**
- think directly in terms of sets
- *leads to another way of expressing the Prolog query*
- **Example**: every baby walks
- {X: baby(X)} *set of all X such that baby(X) is true*
- {X: walks(X)} *set of all X such that walks(X) is true*
- **•** Subset relation (⊆)
- ${X: baby(X)} \subseteq {X: walks(X)}$  *the "baby" set must be a subset of the "walks" set*

- **(Barwise & Cooper-style)**
- think directly in terms of sets
- *leads to another way of expressing the Prolog query*
- **Example**: every baby walks
- {X: baby(X)} 䎑{X: walks(X)} *the "baby" set must be a subset of the "walks" set*
- **How to express this as a Prolog query?**
	- **Queries:**
	- ?- findall(X,baby(X),L1). *L1 is the set of all babies in the database*
	- ?- findall(X,walks(X),L2). *L2 is the set of all individuals who walk*

```
Need a Prolog definition of the subset relation. This one, for example:
subset([], ).subset([X|L1], L2) :- member(X, L2), subset(L1, L2).
member(X,[X]]).
member(X, |L|) :- member(X,L).
```
- **Example**: every baby walks
- $\{X: \text{baby}(X)\} \subseteq \{X: \text{walks}(X)\}$  *the "baby"* set *must* be a subset of the "walks" set
- **Assume the following definitions are part of the database:**

```
subset([], ).subset([X|_1, L) :- member(X, L).
member(X,[X]]).
member(X, [-|L]) : - member(X, L).
```
- **Prolog Query:**
- $\cdot$  ?- findall(X,baby(X),L1), findall(X,walks(X),L2), subset(L1,L2).

### • **True for world:**  $-$  baby(a). baby(b). – walks(a). walks(b). walks(c).  $L1 = [a,b]$  $L2 = [a,b,c]$ ?- subset(L1,L2) is true • **False for world:**  $-$  baby(a). baby(b). baby(d). – walks(a). walks(b). walks(c).  $L1 = [a,b,d]$  $L2 = [a,b,c]$ ?- subset(L1,L2) is false